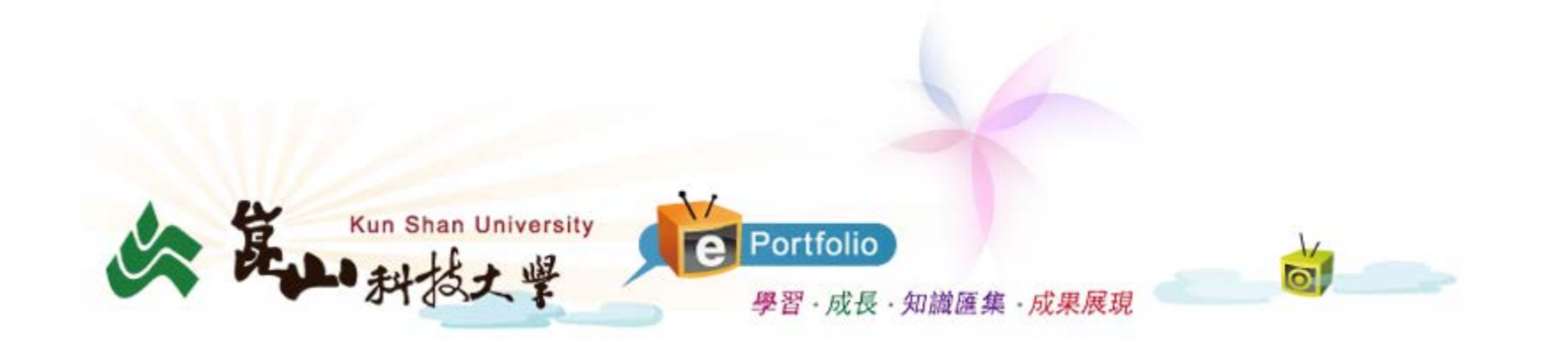

EP操作教育訓練 --目標人才設定

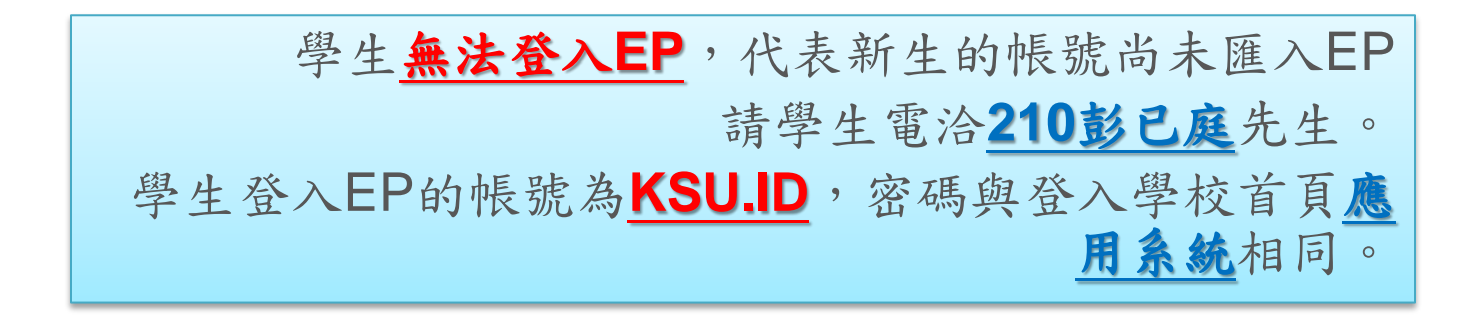

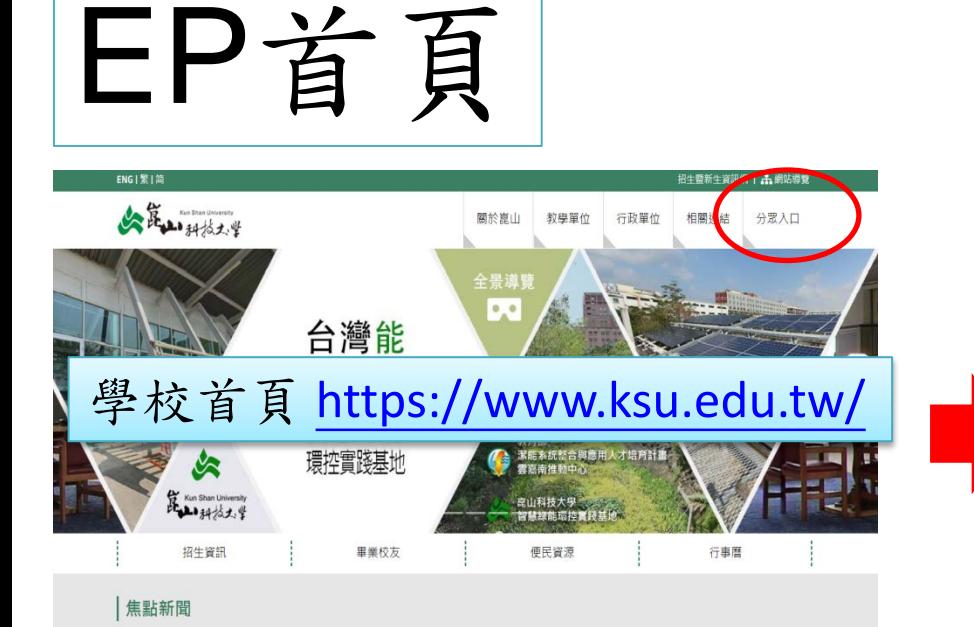

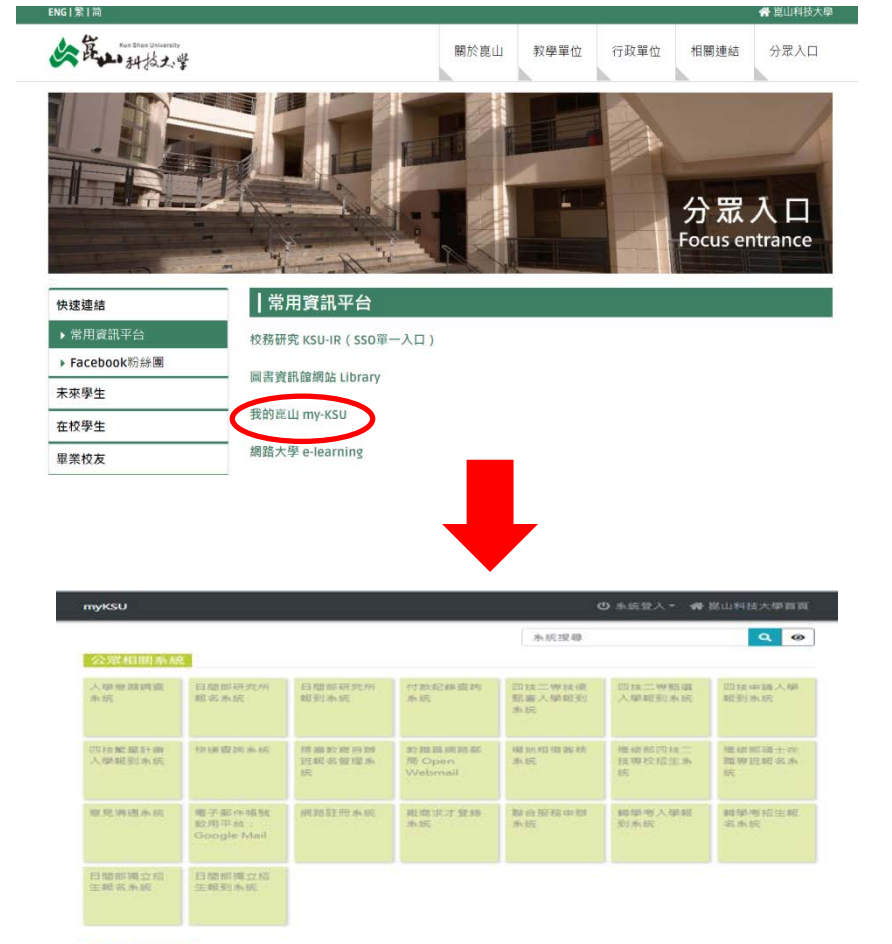

## 個人相關系統

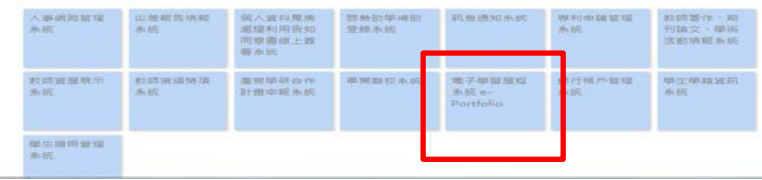

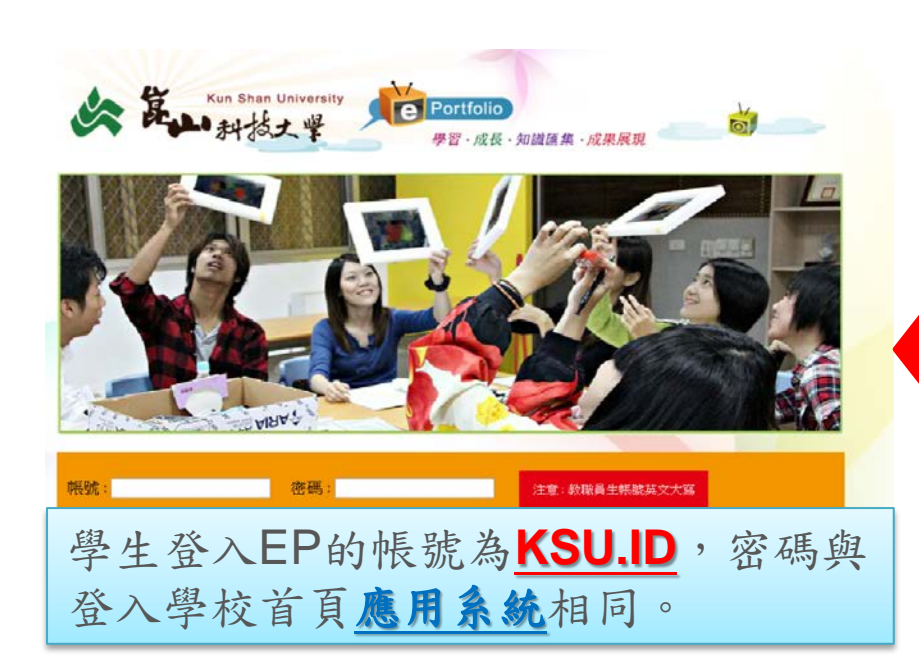

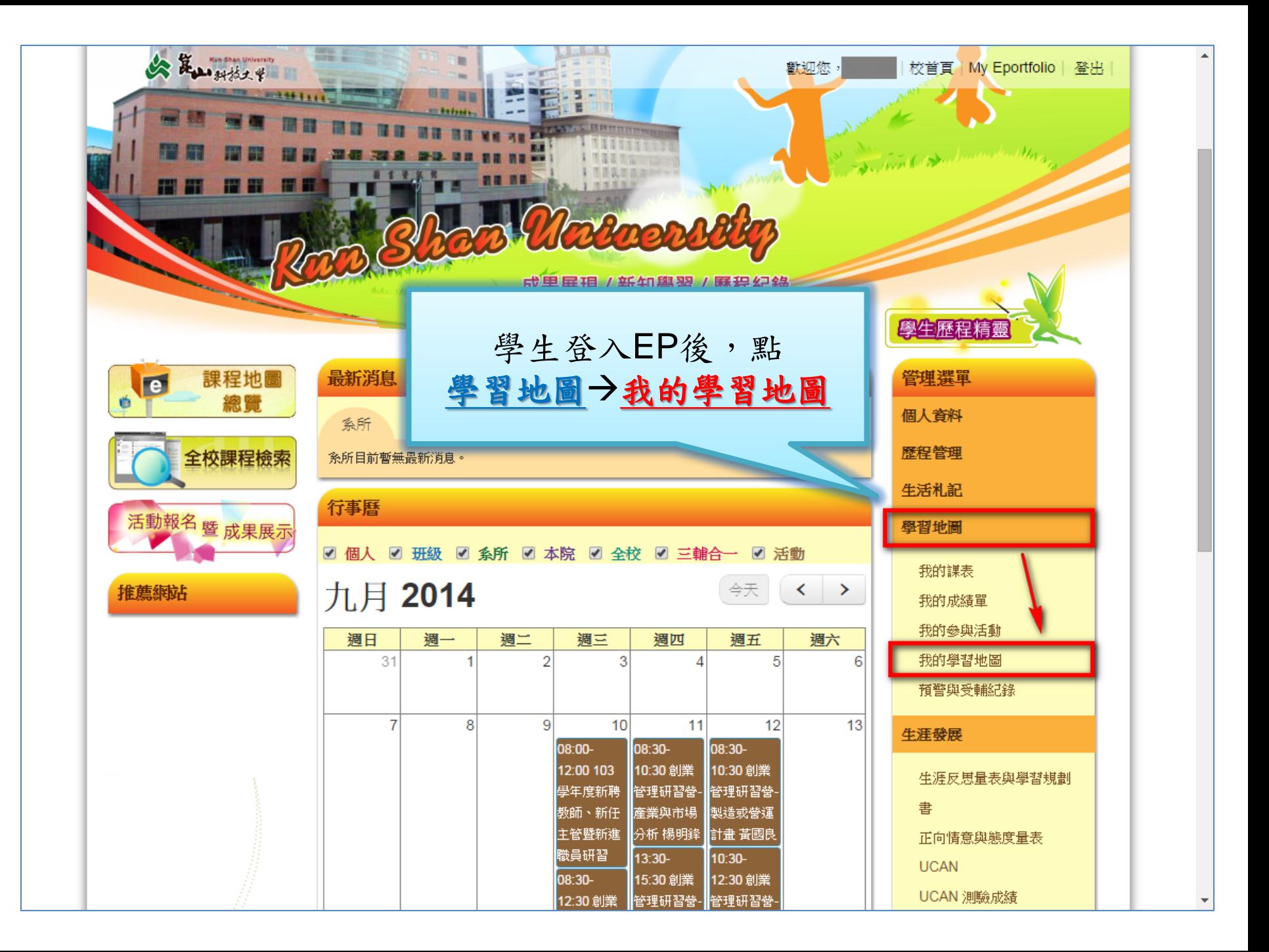

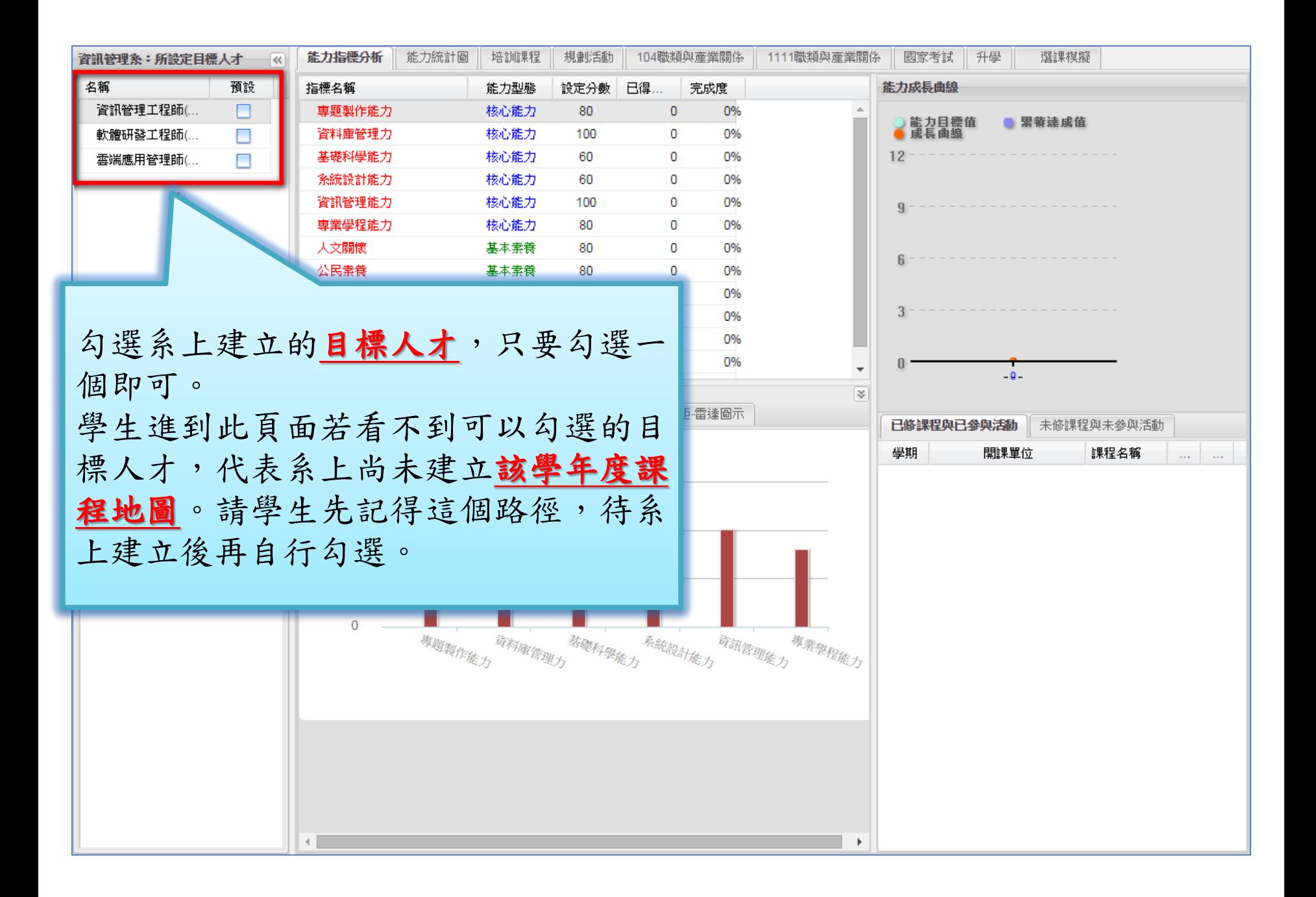